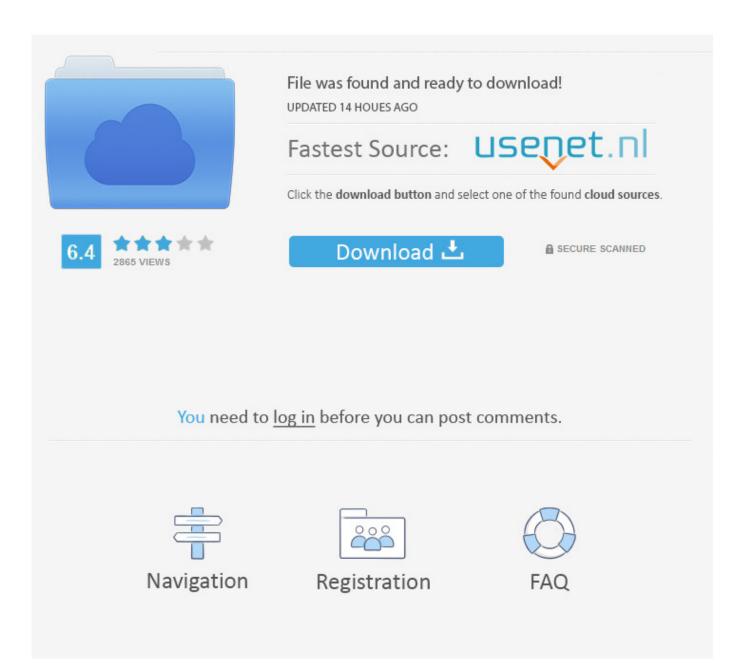

Theme Change

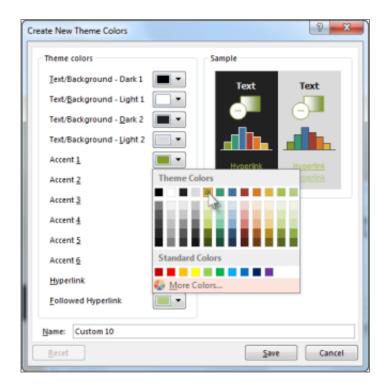

Theme Change

2/4

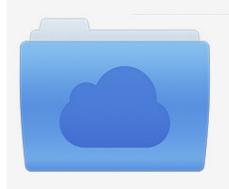

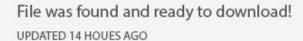

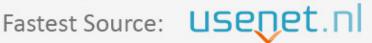

Click the download button and select one of the found cloud sources.

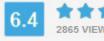

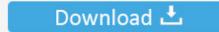

**⋒** SECURE SCANNED

You need to <u>log in</u> before you can post comments.

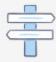

Navigation

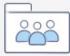

Registration

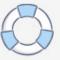

How to safely change your WordPress theme. A comprehensive guide to changing or updating the WordPress theme on your live website .... Custom browser skins that help you personalize your browser.. Change Theme Video; Using the Customizer; Customizer video; Things to check after changing to a ... Change Theme Colors; Upload Custom Header Image.. Theme Changer can help you to change Line themes you have downloaded on your phone. You can export Line theme and share it with friends. Theme .... Changing Themes. Chapter 2: Preparing for a Theme Change. Once you have decided to .... WordPress makes it super easy for users to change and manage themes on their site. However, you must remember that changing the .... Important Things To Do Before Changing WordPress Themes ... While you are making this long list the change of theme has an impact on the .... Changing the Theme. Go to the Softaculous Admin panel; Go to Settings tab. Now go to Choose Theme and select the theme from drop down.. Let's get to work! Table of Contents. Why Changing WordPress Themes Is a Delicate Process; How to Change Your WordPress Theme Safely (In .... Change Your App Theme. We have added some new and exciting themes to enable you to easily create even sleeker and more professional apps! The theme .... I want to change the theme color, free themes have done this not. I have CSS programming knowledge, if I change the color for the theme, are you sad? Can you .... Use different themes and backgrounds to change the look and feel of Office. ... to PowerPoint: Shows PowerPoint 2016 with the Dark Gray theme applied .... You can click on Try & Customize to open the theme in the Customizer with your site's content loaded. Using .... You can change the entire theme or just customize theme fonts, colors, or effects. I want to. Choose a standard color theme. Create my own color theme. Change .... Change theme. A theme is a preset group of colors, fonts, backgrounds, and layouts. On your Android phone or tablet, open .... Changing website themes is more than clicking buttons and changing the look of your site. Understanding how to properly change your .... Changing a theme \(^1\) Back to top. If you already have a website, and you're changing themes, then, of course, you want to be careful with the migration.. Are you trying to figure out how to change a WordPress theme? The actual process for switching WordPress themes is fairly simple - but there .... How to change theme in WooCommerce? Adding a new theme in WooCommerce is quite the easy task and if you are familiar with WordPress you would .... To customize the look of your Moodle site, you can change your theme settings from the Moodle Dashboard. Themes can also be uploaded to the server as well. ac183ee3ff

Twist 1.0.21 Crack With Keygen Free Download

Toyota shows off mascot robots and tiny autonomous car for Tokyo Olympics

MediaMonkey digital music player and manager

How Google s AlphaGo Imitates Human Intuition The Atlantic

COSMOS by Carl Sagan returns to TV

Huawei Enjoy 9s to have Dewdrop display, 24MP triple rear camera...

Android Auto now becoming a standalone app

Sheltered v1.0 Apk

Sega Genesis Collection

Dead Or Alive Online Download Pc

4/4